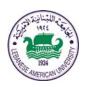

## LEBANESE AMERICAN UNIVERSITY

## **Electrical and Computer Engineering Dept**

## COE 312 Data Structures

Fall 2012 W. FAWAZ

Quiz II

## Problem I (True or False)

1. BorderLayout is the default layout manager for a JFrame.

Answer: **True** False

2. When the mouse pointer is moved into the bounds of a GUI component that has a MouseMotionListener associated with it, the method mouseOver of the MouseMotionListener interface gets called.

Answer: True False

3. A JPanel cannot be added to another JPanel.

Answer: True False

4. A maximum of 5 components can be added to a BorderLayout.

Answer: **True** False

5. Inner classes are not allowed to access the members of the enclosing classes.

Answer: True False

6. The isAltDown() method returns true when the user clicks the right mouse button.

Answer: True False

7. A JMenuBar object cannot be added to a JPanel.

Answer: **True** False

8. MouseAdapter is a class that implements both the MouseMotionListener and the MouseListener interfaces.

Answer: **True** False

9. The method called "addVerticalBar" of the JMenu class places a separator vertical bar in a menu.

Answer: True False

10. The following method call: fileChooser.showOpenDialog(this); causes the file chooser dialog box to appear in the center of the screen.

Answer: True False